# $C++$  Einführung

## Dirk Frettlöh

#### verwendet Material von Gundolf Haase, Uni Graz

Technische Fakultät Universität Bielefeld

April 15, 2025

Was ist  $C++?$ 

- ▶ Vorgestellt 1985 als Erweiterung von C (1972)
- ▶ "C with classes": C mit Objektorientierung
- ▶ Sehr häufig in der Praxis verwendet ("My compiler compiles your compiler")

Was ist  $C++?$ 

▶ ...

- ▶ Vorgestellt 1985 als Erweiterung von C (1972)
- ▶ "C with classes": C mit Objektorientierung
- ▶ Sehr häufig in der Praxis verwendet ("My compiler compiles your compiler")

Beispiele (ganz oder teilweise in  $C_{++}$ )

- ▶ Unity Game Engine (Call of Duty, Pokemon Go.....)
- ▶ MacOS X, Windows 10...
- ▶ Firefox, Chrome, Safari...
- ▶ MS Office, LibreOffice...
- $\blacktriangleright$  Facebook, youtube... Frontend: python, Backend:  $C++$

Was ist  $C++?$ 

- ▶ Vorgestellt 1985 als Erweiterung von C (1972)
- ▶ "C with classes": C mit Objektorientierung
- ▶ Sehr häufig in der Praxis verwendet ("My compiler compiles your compiler")

Beispiele (ganz oder teilweise in  $C_{++}$ )

- ▶ Unity Game Engine (Call of Duty, Pokemon Go.....)
- ▶ MacOS X, Windows 10...
- ▶ Firefox, Chrome, Safari...
- ▶ MS Office, LibreOffice...
- $\blacktriangleright$  Facebook, youtube... Frontend: python, Backend:  $C++$  $\blacktriangleright$  ...

Warum so häufig? Python und Java sind auch häufig (siehe: TIOBE).

Kurz: Objektorientiert und schnell.

Diese Einführung wird kurz, denn

▶ Ich selbst bin kein C++-Experte

▶ Sie können schon programmieren, auch objektorientiert

Also brauchen wir nur noch die Syntax.

Diese Einführung wird kurz, denn

 $\begin{array}{c} 6 \\ 7 \\ 8 \end{array}$ 

 $\blacktriangleright$  Ich selbst bin kein C++-Experte

▶ Sie können schon programmieren, auch objektorientiert

Also brauchen wir nur noch die Syntax. Das "Hello World"-Programm in  $C_{++}$ :

```
1 #include <iostream> // Ein-Ausgabe nutzen<br>
using namespace std;<br>
4 int main() the state of the state of the state of the state of the state of the state of the state of the state of the state of the state of the state o
                                                                           // setze Namensraum auf std
      \frac{1}{2} (sonst: std::cout statt cout usw)<br>int main() \frac{1}{2} Beginn Hauptprogramm
                                                                           // Beginn Hauptprogramm
                                                                           1/ Block durch { ... } einfassen
          \text{cout} << \text{"Hello \_\text{World"}} << \text{endl};<br>return 0:
                                                                             // Beende Programm
```
#### Dasselbe "Hello World"-Programm in  $C_{++}$ :

 $\begin{array}{c} 7 \\ 8 \end{array}$ 

```
1 #include <iostream> // Ein-Ausgabe nutzen<br>2 using namespace std; // setze Namensraum a<br>3 // (sonst: std::cout
                                                                                 \frac{1}{2} setze Namensraum auf std
3<br>
4 int main() \begin{array}{ccc} 3 & // & (sonst: std::court statt court usw) \ 5 & {\{ 6} \end{array}<br>
\begin{array}{ccc} 6 & // & Begin Hauptprogramm \end{array}<br>
\begin{array}{ccc} 6 & // & Block durch {\{ ... \}} einfassen \end{array}// Beginn Hauptprogramm
                                                                                 1/ Block durch { ... } einfassen
           \text{cout} \ll \text{"Hello_Word"} \ll \text{endl};<br>return 0:
                                                                                   // Beende Programm
```
## Dasselbe "Hello World"-Programm in  $C_{++}$ :

```
1 #include <iostream> // Ein−Ausgabe nutzen<br>2 using namespace std; // setze Namensraum a
2 using namespace std;<br>3 \frac{1}{2} (sonst: std::cout statt
3<br>
4 int main() \begin{array}{ccc} 3 & // & (sonst: std::court statt court usw) \ 5 & \{ 6 & & // Beginx$ Hubblerogramm \end{array}<br>
5 \begin{array}{ccc} 6 & // Block durch {\dots} \end{array} einfassen
                                                                   Beginn Hauptprogramm
                                                              1/ Block durch { ... } einfassen
6 cout << "Hello World" << endl;<br>7 return 0;
                                                                // Beende Programm
```
Wir sehen daran schon:

8 }

- ▶ Kommentare bis zum Zeilenende werden mit // eingeleitet.
- ▶ Der C-Kommentar // kann auch in  $C++$  verwendet werden.
- ▶ Befehle enden mit Semikolon :

## Dasselbe "Hello World"-Programm in  $C_{++}$ :

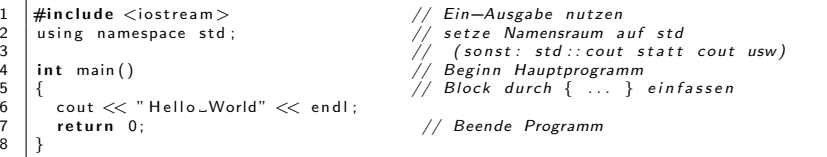

Wir sehen daran schon:

- ▶ Kommentare bis zum Zeilenende werden mit // eingeleitet.
- Der C-Kommentar // kann auch in  $C++$  verwendet werden.
- Befehle enden mit Semikolon :
- ▶ Jedes Programm benötigt eine Funktion main(), genannt Hauptprogramm.
	- ▶ int main() deklariert das Hauptprogramm in Zeile 4.
	- ▶ Die geschweiften Klammern { } in Zeilen 5 und 8 begrenzen den Funktionskörper der Funktion main.
	- ▶ In Zeile 7 wird der Ausdruck return 0 durch das Semikolon ; zu einer Anweisung im Programm. Diese spezielle Anweisung beendet das Hauptprogramm mit dem Rückgabewert 0.

## Fast dasselbe "Hello World"-Programm in C++:

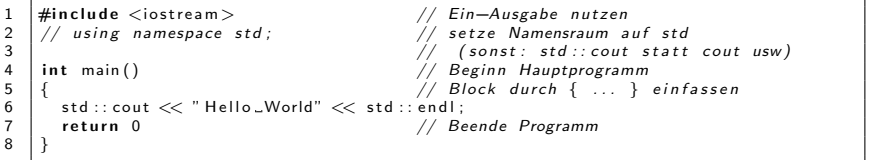

Fast dasselbe "Hello World"-Programm in  $C_{++}$ :

 $\overline{8}$ 

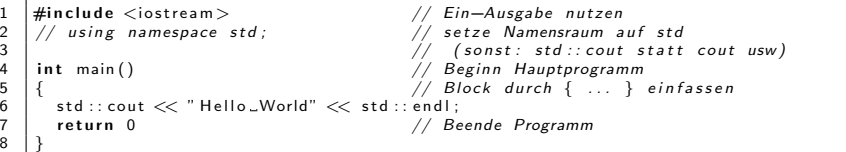

- $\triangleright$  Die Ausgabe in Zeile 6 nutzt I/O-Bibliotheken von C $++$ .
	- ▶ cout ist ein Bezeichner für die Ausgabe im Terminal.
	- ▶ << leitet den nachfolgenden String auf den Ausgabestrom (cout) um. Dies kann wiederholt in einer Anweisung geschehen.
	- ▶ endl ist der Bezeichner für eine neue Zeile im Ausgabestrom.
	- ▶ Die Preprocessor-Anweisung (beginnt mit  $#$ ) in Zeile 1 fügt das Headerfile iostream in den Quelltext ein. Erst dadurch können Bezeichner wie cout und endl der I/O-Bibliothek benutzt werden.
	- ▶ Ohne Zeile 2 muss der Ausgabestrom etc. über die explizite Angabe des Namensraumes std angegeben werden, also als std::cout. Mit Zeile 2 wird automatisch der Namensraum std berücksichtigt.

## Wie bringe ich's ans Laufen?

Wie immer: Quelltext eingeben und compilieren, Programm ausführen.

Viele Möglichkeiten. IDE: geany usw.

## Wie bringe ich's ans Laufen?

Wie immer: Quelltext eingeben und compilieren, Programm ausführen.

Viele Möglichkeiten. IDE: geany usw.

Oder "zu Fuß": hier für Linux.

1. Quelldatei editieren. \$ [Lieblingstexteditor] HelloWorld.cpp

Also z.B. \$ emacs Helloworld.cpp

2. Quelldatei compilieren

\$ g++ HelloWorld.cpp

- 3. Programm ausführen.
	- $$./a.out$

Wieso "cpp"? Wieso "g++"? Wieso a.out?

cpp Dateiendung im Prinzip beliebig.

Ublich:  $.C,$   $.cc,$   $.cpp,$   $.cxx,$   $.c++$  (bzw  $.H,$   $.hh,...$ )

Wieso "cpp"? Wieso "g++"? Wieso a.out?

- cpp Dateiendung im Prinzip beliebig. Ublich:  $.C,$   $.cc,$   $.cpp,$   $.cxx,$   $.c++$   $(bzw.H, nh,...)$
- $g++$  Im Prinzip gcc. Gnu-Compiler: zuerst ein C-Compiler, dann auch  $C++$ , dann auch andere.

g++ ist gcc -xc++ -lstdc++ -shared-libgcc.

 $g++$  erwartet ein  $C++-$ Programm (und nicht C oder so)

Wieso "cpp"? Wieso "g++"? Wieso a.out?

- cpp Dateiendung im Prinzip beliebig. Ublich:  $.C,$   $.cc,$   $.cpp,$   $.cxx,$   $.ct+$  (bzw  $.H,$   $.hh,...$ )
- $g++$  Im Prinzip gcc. Gnu-Compiler: zuerst ein C-Compiler, dann auch  $C++$ , dann auch andere.

g++ ist gcc -xc++ -lstdc++ -shared-libgcc.

 $g++$  erwartet ein  $C++-$ Programm (und nicht C oder so)

a.out a.out ist der Standard. Das kann dann umbenannt werden:

\$ mv a.out hallowelt

#### Erweitertes "Hello World"-Programm in  $C++$ :

```
1 #include <iostream> // Ein−Ausgabe nutzen<br>2 #include <string> // Strings nutzen
 2 \#include \times string > 3 \#include using namespace s
       using namespace std;
       int main ()
 6 {
\begin{array}{c} 7 \\ 8 \end{array} cout << "HelloWorld\n\begin{array}{c} \n\backslash n \\
i \end{array};
8 int i;<br>9 cout \lt "i=":<br>9 cout \lt "i=":
         \cot \ll "i=" :
10 | cin >> i;<br>11 | cout << ''\n'' <<"i_gleich_" << i << ".\n"
\frac{12}{13}float a, b; etc. etc. All is the set of the float a b; the set of the set of the float and the float and the r i e r i e r i e r i e r i e r i e r i e r i e r i e r i e r i e r i e r i e r i e r i e r i e r i e r i e r i e
14 cout << "a, \Deltadann \Deltab eingeben:";<br>15 cin >> a >> b:
          \sin \gg a \gg b:
16 cout << "\n a=" << a << " -und b=" << b <<"\n";
17 \vert float c=a+b: \vert float c=a+b: \vert also deklarieren
18 float c=a+b; \frac{7}{2} also deklarieren<br>19 const string st("\Rightarrow h ist "); // Deklarieren der
          const string st ("a+b-ist-"); \frac{1}{\sqrt{2}} Deklarieren der Konstante st
20 cout << st << c << "\n";<br>21 return 0 :
          return 0 :
22 }
```
Was sehen wir?

4

## Erweitertes "Hello World"-Programm in  $C_{++}$ :

```
1 #include <iostream> // Ein−Ausgabe nutzen<br>2 #include <string> // Strings nutzen
 2 \#include \times string > 3 \#include using namespace s
       using namespace std;
       int main ()
  6 {
\begin{array}{c} 7 \\ 8 \end{array} cout << "HelloWorld\n\begin{array}{c} \n\text{or} \\ \n\text{or} \n\end{array};
 8 int i;<br>9 cout \lt\lt "i=":<br>9 cout \lt\lt "i=":
          cout \ll " i=" ;<br>cin \gg i ;
10 | cin >> i;<br>11 | cout << ''\n'' <<"i_gleich_" << i << ".\n"
\frac{12}{13}float a, b; etc. etc. All is the set of the float a b; the set of the set of the float and the float and the r i e r i e r i e r i e r i e r i e r i e r i e r i e r i e r i e r i e r i e r i e r i e r i e r i e r i e r i e
14 cout << "a, \Deltadann \Deltab eingeben:";<br>15 cin >> a >> b:
          \sin \gg a \gg b:
16 cout << "\n a=" << a << " -und b=" << b <<"\n";
17 \vert float c=a+b: \vert float c=a+b: \vert also deklarieren
18 float c=a+b; \frac{1}{2} also deklarieren<br>19 const string st("\Rightarrow b ist "); // Deklarieren der
          const string st ("a+b-ist -"); \frac{1}{2} Deklarieren der Konstante st
20 cout << st << c << "\n";<br>21 return 0 :
          return 0 :
```
Was sehen wir?

4

22 }

- $\triangleright$  Statt endl geht auch \n
- $\blacktriangleright$  Eingabe mit cin
- ▶ string, float, const...

Variablen Wichtige grundlegende Datentypen:

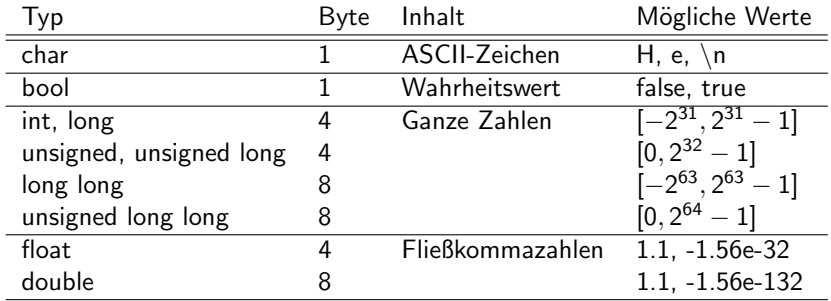

Ein paar weitere wie signed char, short... Wie int mit weniger byte.

Beim ersten Auftauchen muss eine Variable mit ihrem Typ deklariert werden, z.B.:

- ▶ int i; oder
- ▶ int c=5; oder
- ▶ string st; oder
- ▶ string st="Cpiderman" oder wie oben:
- ▶ string su("Cuperman");

Beim ersten Auftauchen muss eine Variable mit ihrem Typ deklariert werden, z.B.:

- ▶ int i; oder
- ▶ int c=5; oder
- ▶ string st; oder
- ▶ string st="Cpiderman" oder wie oben:
- ▶ string su("Cuperman");

Variablen gelten innerhalb ihres Blockes:  $\{ \dots \text{ int } i = 5; \dots \}$ 

Beim ersten Auftauchen muss eine Variable mit ihrem Typ deklariert werden, z.B.:

- ▶ int i; oder
- ▶ int c=5; oder
- ▶ string st; oder
- ▶ string st="Cpiderman" oder wie oben:
- ▶ string su("Cuperman");

Variablen gelten innerhalb ihres Blockes:  $\{ \dots \text{ int } i = 5; \dots \}$ 

Variablen können ihren Wert ändern:  $c = 6$ .

Es gibt auch Konstanten: const int i=17; usw.

Die haben immer denselben Wert.

for, while, if: Machen wir es kurz. Schleifen:

```
1 | for (int i = 0; i < 10; i++)
2 \mid \{// do sometimes4 }
```
oder

$$
\begin{array}{c|c}\n1 & \text{int} & i = 0; \\
2 & \text{while} & (i <= 10) \\
3 & \n\end{array}\n\quad\n\begin{array}{c}\n1 & \text{while} & (i <= 10) \\
1 & \text{if} & \text{if} \\
1 & \text{if} & \text{if} \\
1 & \text{if} & \text{if} \\
1 & \text{if} & \text{if} \\
1 & \text{if} & \text{if} \\
1 & \text{if} & \text{if} \\
1 & \text{if} & \text{if} \\
1 & \text{if} & \text{if} \\
1 & \text{if} & \text{if} \\
1 & \text{if} & \text{if} \\
1 & \text{if} & \text{if} \\
1 & \text{if} & \text{if} \\
1 & \text{if} & \text{if} \\
1 & \text{if} & \text{if} \\
1 & \text{if} & \text{if} \\
1 & \text{if} & \text{if} \\
1 & \text{if} & \text{if} \\
1 & \text{if} & \text{if} \\
1 & \text{if} & \text{if} \\
1 & \text{if} & \text{if} \\
1 & \text{if} & \text{if} \\
1 & \text{if} & \text{if} \\
1 & \text{if} & \text{if} \\
1 & \text{if} & \text{if} \\
1 & \text{if} & \text{if} \\
1 & \text{if} & \text{if} \\
1 & \text{if} & \text{if} \\
1 & \text{if} & \text{if} \\
1 & \text{if} & \text{if} \\
1 & \text{if} & \text{if} \\
1 & \text{if} & \text{if} \\
1 & \text{if} & \text{if} \\
1 & \text{if} & \text{if} \\
1 & \text{if} & \text{if} \\
1 & \text{if} & \text{if} \\
1 & \text{if} & \text{if} \\
1 & \text{if} & \text{if} \\
1 & \text{if} & \text{if} \\
1 & \text{if} & \text{if} \\
1 & \text{if} & \text{if} \\
1 & \text{if} & \text{if} \\
1 & \text{if} & \text{if} \\
1 & \text{if} & \text{if} \\
1 & \text{if} & \text{if} \\
1 & \text{if} & \text{if} \\
1 & \text{if} & \text{if} \\
1 & \text{if} & \text{if} \\
1 & \text{if} & \text{if} \\
1 & \text{
$$

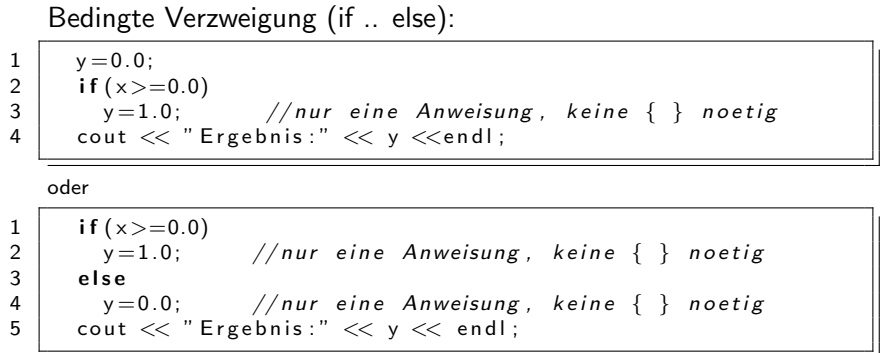

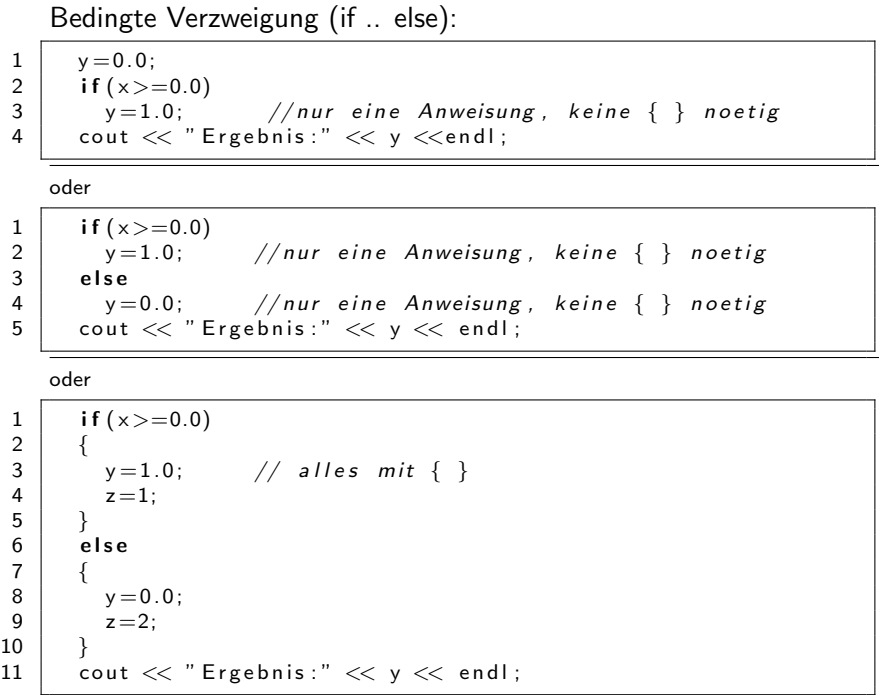

...oder für viele Fallunterscheidungen

(vgl. pattern matching in haskell):

```
1 switch (foo)
  \frac{2}{3}\begin{array}{c|c} 3 & \text{case} & 1: \\ 4 & // & \end{array}4 \left\{\n \begin{array}{c}\n 4 \\
 5 \\
 6 \\
 7 \\
 8\n \end{array}\n \right. \left\{\n \begin{array}{c}\n 7 \\
 7 \\
 8\n \end{array}\n \right. \left\{\n \begin{array}{c}\n 7 \\
 7 \\
 7\n \end{array}\n \right.\n \right\}break:
                 case 2:// do something else\begin{array}{c|c} 8 & \textbf{break}; \\ 9 & \textbf{default}: \end{array}d e f a ult :
10 // do something different
11 break;
12 }
```

```
1 int add1(int a, int b)
 \frac{2}{3}a = a + b;
          return a;
  5 }
  6
      int main ()
  8 {
\begin{array}{c|c} 9 & \text{int a = 2;} \\ 10 & \text{int b = 4;} \end{array}int b = 4;
\begin{array}{c|c} 11 & \text{int} & s = 0; \\ 12 & s = \text{add1(a)} \end{array}s = add1(a, b);
13 cout \ll a \ll "+" \ll b \ll "-" \ll s \ll endl;
14
15 return 0
16 }
```
Ausgabe:

```
1 int add1(int a, int b)
 \frac{2}{3}a = a + b;
        return a;
 5 }
 6
     int main ()
 8 {
\begin{array}{c|c} 9 & \text{int a = 2;} \\ 10 & \text{int b = 4;} \end{array}int b = 4;
11 | int s = 0;
12 | s = add1(a, b);13 cout \ll a \ll "+" \ll b \ll "-" \ll s \ll endl;
14
15 return 0
16 }
```
Ausgabe:  $2 + 4 = 6$ 

```
1 int add1(int \&a, int \&b)
 \frac{2}{3}a = a + b;
          return a;
  5 }
  6
      int main ()
  8 {
\begin{array}{c|c} 9 & \text{int a = 2;} \\ 10 & \text{int b = 4;} \end{array}int b = 4;
\begin{array}{c|c} 11 & \text{int} & s = 0; \\ 12 & s = \text{add1(a)} \end{array}s = add1(a, b);
13 cout \ll a \ll "+" \ll b \ll "-" \ll s \ll endl;
14
15 return 0
16 }
```
Ausgabe:

```
1 int add1(int \&a, int \&b)
 \frac{2}{3}a = a + b;
        return a;
 5 }
 6
     int main ()
 8 {
\begin{array}{c|c} 9 & \text{int a = 2;} \\ 10 & \text{int b = 4;} \end{array}int b = 4;
11 | int s = 0;
12 | s = add1(a, b);13 cout << a << " - + ..." << b << " - -..." << s << end;14
15 return 0
16 }
```
Ausgabe:  $6 + 4 = 6$ 

```
1 int add1(int &x, int &y)
 \frac{2}{3}x = x + y;
          return x;5 }
  6
      int main ()
  8 {
\begin{array}{c|c} 9 & \text{int a = 2;} \\ 10 & \text{int b = 4;} \end{array}int b = 4;
\begin{array}{c|c} 11 & \text{int} & s = 0; \\ 12 & s = \text{add1(a)} \end{array}s = add1(a, b);
13 cout \ll a \ll "+" \ll b \ll "-" \ll s \ll endl;
14
15 return 0
16 }
```
Ausgabe:

```
1 int add1(int &x, int &y)
 \frac{2}{3}x = x + y;
        return x;5 }
 6
     int main()
 8 {
\begin{array}{c|c} 9 & \text{int a = 2;} \\ 10 & \text{int b = 4;} \end{array}int b = 4;
11 | int s = 0;
12 | s = add1(a, b);13 cout << a << " - + ..." << b << " - -..." << s << end;14
15 return 0
16 }
```
Ausgabe:  $6 + 4 = 6$ 

#### Vektoren:

```
1 \#include \ltiostream>2 \#include \ltvector>2 \#include \ltvector > 3 using namespace st
    using namespace std;
4
    int main()
 6 \mid \{vector <double> v(3); // Deklariere Vektor in R^3v[0] = 1; \quad v[1] = 3; \quad v[2] = 0.5;9
10 cout \ll "\n v = (";
11 | for (int k=0, k<3, ++k){ cout << v.at(k) << ",_";}
12 cout \lt\lt " ). \n" ;
13 return 0;
14 }
```
Ausgabe:  $v = (1, 3, 0.5)$ 

#### Vektoren:

```
1 \mid \#include \ltiostream >2 \#include \ltvector>3 using namespace s
    using namespace std;
    int main()
       vector \langle double > v(3); // Deklariere Vektor in R<sup>^</sup>3
       v[0] = 1; \quad v[1] = 3; \quad v[2] = 0.5;10 cout \lt\lt "\n_v_=_(";
11 | for (int k=0, k<3, ++k){ cout << v.at(k) << ",_";}
12 cout \lt\lt ").\n" ;
13 return 0:
```
Ausgabe:  $v = (1, 3, 0.5)$ 

v[k] wird nicht abgefangen für z.B.  $k > 2$  (Programm stürzt ab, oder unsinniger Wert, oder...)

v.at(k) wird abgefangen für z.B.  $k > 2$  (Programm endet mit Fehlermeldung)

#### Vektoren:

5

 $^7_{\ 8}$ 

24 }

```
1 \#include <cmath> // sqrt ()<br>2 \#include <iostream>
 2 \frac{4}{10} include \leqiostream><br>3 \frac{4}{10} include \leqvector>3 \#include \ltvector > // vector \diamond 4 using namespace std;
        using namespace std;
        int main ( )
 \begin{array}{c|c} 8 & \text{int } n; \\ 9 & \text{cont } \leq 0 \end{array}9 cout \ll "\n Anzahl der Vektore intraege:";<br>10 cin >> n;<br>// Format des
10 c i n >> n ; // Format d e s V e k t o r s
11 v e c t o r <doubl e> v ( n ) ; // D e k l a r i e r e V e k t o r v
12 for (int k=0; k < v size (): +k)
\frac{13}{14}v \cdot at ( k ) = 1.0 / ( k + 1.0 ); // Belege Vektoreintraege
\begin{array}{c} 15 \\ 16 \end{array}double norm = 0.0;
17 | for (int k=0; k < v size (); +k)
\frac{18}{19}norm+=v [k]*v [k]; // Berechne Vektornorm
\frac{20}{21}\begin{array}{c|c} 21 & \text{norm} = \text{sqrt} (\text{norm}) \\ 22 & \text{cut} << \text{"}\, \text{n} \text{..} \text{Norm} \end{array}22 cout << "\n _Norm : _" << norm << endl;<br>23 return 0;
            return 0;
```
First, we have:

\n
$$
\|\mathbf{v}\|_2 = \left\| \begin{pmatrix} 1 \\ 1/2 \\ 1/3 \end{pmatrix} \right\|_2 = 1.16667
$$

#### Matrizen sind Vektoren mit Vektoren als Einträgen.

```
\frac{1}{2}2 \#include \langle\text{is}=\text{mean}\rangle<br>3 \#include \langle\text{vector}\rangle\#include \ltvector>using namespace std;
             int main ()
   7 {
 8 in t mrow = 4; \begin{array}{c} \n\begin{array}{ccc} \n\end{array} & \begin{array}{ccc} \n\end{array} & \begin{array}{ccc} \n\end{array} & \begin{array}{ccc} \n\end{array} & \begin{array}{ccc} \n\end{array} & \begin{array}{ccc} \n\end{array} & \begin{array}{ccc} \n\end{array} & \begin{array}{ccc} \n\end{array} & \begin{array}{ccc} \n\end{array} & \begin{array}{ccc} \n\end{array} & \begin{array}{ccc} \n\end{array} & \begin{array}{ccc} \n\end{array} & \begin{array}{ccc} \n\end{array}9 int n col = 3; \frac{\frac{1}{2}}{\frac{10}{2}} / Spalten<br>10 vector \frac{1}{2} vector \frac{1}{2} at \frac{1}{2} A(mrow, vector \frac{1}{2} flo
                  vector < vector < flow / A(mrow, vector < flow), vector < flow ) ncol ) ;
\frac{11}{12}12 for (int i=0; i<mrow; ++i) {<br>13 for (int i=0; i<ncol; ++i)
13 for (int j = 0; j <ncol; +j) {<br>14 Alillil=i+i:
                        A[i][j]=i+j;15 }
16 }
17 cout \ll A. at (1). at (2) \ll endl; // Elementzugriff
\frac{18}{19}return 0:
20 }
```
Hier ist 
$$
A = \begin{pmatrix} 0 & 1 & 2 \\ 1 & 2 & 3 \\ 2 & 3 & 4 \\ 3 & 4 & 5 \end{pmatrix}
$$

Ausgabe:

5

#### Matrizen sind Vektoren mit Vektoren als Einträgen.

```
\frac{1}{2}2 \#include \langle\text{is}=\text{mean}\rangle<br>3 \#include \langle\text{vector}\rangle\#include \ltvector>using namespace std;
             int main ()
   7 {
 8 in t mrow = 4; \begin{array}{c} \n\begin{array}{ccc} \n\end{array} & \begin{array}{ccc} \n\end{array} & \begin{array}{ccc} \n\end{array} & \begin{array}{ccc} \n\end{array} & \begin{array}{ccc} \n\end{array} & \begin{array}{ccc} \n\end{array} & \begin{array}{ccc} \n\end{array} & \begin{array}{ccc} \n\end{array} & \begin{array}{ccc} \n\end{array} & \begin{array}{ccc} \n\end{array} & \begin{array}{ccc} \n\end{array} & \begin{array}{ccc} \n\end{array} & \begin{array}{ccc} \n\end{array}9 int n col = 3; \frac{\frac{1}{2}}{\frac{10}{2}} / Spalten<br>10 vector \frac{1}{2} vector \frac{1}{2} at \frac{1}{2} A(mrow, vector \frac{1}{2} flo
                  vector < vector < flow / A(mrow, vector < flow), vector < flow ) ncol ) ;
\frac{11}{12}12 for (int i=0; i<mrow; ++i) {<br>13 for (int i=0; i<ncol; ++i)
13 for (int j = 0; j <ncol; +j) {<br>14 Alillil=i+i:
                        A[i][j]=i+j;15 }
16 }
17 cout \ll A. at (1). at (2) \ll endl; // Elementzugriff
\frac{18}{19}return 0:
20 }
```
Hier ist 
$$
A = \begin{pmatrix} 0 & 1 & 2 \\ 1 & 2 & 3 \\ 2 & 3 & 4 \\ 3 & 4 & 5 \end{pmatrix}
$$

Ausgabe: 3

5

#### Matrix mal Vektor:

```
1 \parallel \#include \ltiostream><br>2 \parallel \#include \ltvector>2 #include <   <br>using name space <br>stusing namespace std;
         int main ()
             double s:
             \text{vector} \leq \text{float} > \text{v}(3); \quad \text{v}[0] = 2; \text{v}[1] = 1; \text{v}[2] = 0.5;\begin{array}{c|c|c|c|c|c} 11 & \dots & \end{array} // A wie oben: 0 1 2 3
\begin{array}{c|c|c|c|c} 12 & & & & 1 & 2 & 3 \\ \hline 13 & & & & & 2 & 3 & 4 \end{array}\begin{array}{c|c|c|c|c|c|c|c|c} \n & & & \n\hline\n14 & & & \n\end{array}
<br>
14 2 3 4 5
             vector < float > b(A. size());
17 for (int i=0; i<A. size (); +i) {<br>18 s = 0:
\begin{array}{c|c} 18 & s=0; \end{array}<br>19 for
19 \begin{cases} \n\text{for (int } j = 0; j < A[1]. \text{ size } (); +j) \n\end{cases}<br>
\begin{cases} \ns \mapsto A \text{ at } (i) \text{ at } (j) * v \text{ at } (i); \n\end{cases}s+=A. at (i). at (j)*v. at (j);\tilde{b} . at (i)=s :
23 \mid \}25 cout << "\n b = (";<br>26 for (int k=0; k < b . s
26 for (int k=0; k<br/> k-size(); ++k){ cout << b.at(k) << ","; }<br/> cout << ")" << endl:
27 cout \ll ")" \ll end ;<br>28 return 0:
             return 0:
```
## Header-Files:

Bei größeren Programmen ist es sinnvoll, alle globalen Variablen, einige Funktionen usw. in eine eigene Datei auszulagern: normalerweise für projekt.cpp in projekt.h (oder seltener auch projekt.hpp, oder einfach projekt)

Einbinden mit #include ''projekt.h''.

Obwohl das guter Stil ist: bitte hier nicht machen, das macht mir die Sache einfacher.

Damit kommen wir schon ziemlich weit.

Viel mehr in dem sehr empfehlenswerten [Skript von Gundolf Haase.](https://imsc.uni-graz.at/haasegu/Lectures/Kurs-C/Script/html/script_programmieren.pdf)

Damit kommen wir schon ziemlich weit.

Viel mehr in dem sehr empfehlenswerten [Skript von Gundolf Haase.](https://imsc.uni-graz.at/haasegu/Lectures/Kurs-C/Script/html/script_programmieren.pdf)

Ein paar gemischte Tipps:

- ▶ Listen, arrays, Vektoren ... starten mit Index 0
- ▶ Fehlende } oder ; erzeugen seltsame Fehlermeldungen
- $\blacktriangleright$  Test auf Gleichheit mit  $==$ , nicht  $=$
- ▶ float oder double nie auf Gleichheit testen

Viel Spaß!